# **İLETİŞİM, ARAŞTIRMA VE İŞBİRLİĞİ**

# **A. BİLGİSAYAR AĞLARI**

**Bilgisayar Ağı:** İki ya da daha fazla bilgisayarın bilgi paylaşımı veya iletişimi için bağlanmasıyla oluşan yapıya denir. **Bilgisayar Ağları Nelerde Kullanılır?** Evde, okulda, bankada, hastanede, işyerlerinde kısacası her yerde bilgisayar ağları kullanılır.

#### **Bilgisayar Ağları Neden Kullanılır?**

- ∙ Dosyaları paylaşmak için,
- ∙ Yazıcı gibi donanımları paylaşmak için,
- ∙ Oyun vb. yazılımları paylaşarak çoklu kullanmak için,
- ∙ İletişim kurmak için bilgisayar ağları kullanılır.

## **Ağ Bağlantısı İçin Gerekli Olanlar:**

- **1. Ethernet (Ağ) Kartı:** Bir bilgisayarın ağ üzerindeki diğer araçlarla veri alış verişini sağlayan iç donanımdır. Günümüzde ethernet kartları kablolu ve kablosuz olarak modemle ilişki kurmaktadır.
- **2. Modem:** Bilgisayarın, telefon hattı üzerinden internete bağlanmasını sağlayan cihazdır.
- **3. Ağ Kablosu:** Kablolu modem ve bilgisayar arasındaki bağlantıyı sağlamak amacıyla kullanılır.
- **4. Telefon Hattı**: İnternet bağlantınızın hızı, yükleme, indirme kapasitesi, bağlantınızın sürekli olması telefon hattınıza bağlıdır.

## **Ağ Bağlantısı Çeşitleri:**

**1. Yerel Alan Ağı ( LAN ) :** Birbirine yakın mesafedeki; aynı bina, aynı oda içerisindeki bilgisayarların oluşturduğu ağdır.

**ÖR: Bilişim** sınıfındaki Ağ, Evimizdeki Kablosuz Ağ, Okuldaki Ağ

**2. Metropol Alan Ağı ( MAN ) :** Bir şehir ya da geniş bir mekânda bulanan yerel ağların birbirine bağlanmasıyla oluşan ağdır.

**ÖR: Bir** banka şubesinin aynı şehirdeki şubelerinin oluşturduğu ağ, Bir üniversitenin kampüsündeki ağ sistemi

**3. Geniş Alan Ağı ( WAN ) :** Bir ülkedeki, dünyadaki ya da çok uzak mesafedeki bilgisayarların oluşturduğu ağdır.

**ÖR: Bir** bankanın tüm ülkedeki şubelerinin oluşturduğu ağ. Bir şirketin tüm dünyadaki şubeleriyle oluşturduğu ağ.

**!!! NOT !!! :** Dünyadaki en büyük bilgisayar ağı İNTERNETTİR.

## **B. İNTERNET TERİMLERİ:**

**İnternet:** Dünyadaki tüm bilgisayarları birbirine bağlayan elektronik iletişim ağıdır.

**URL:** İnternet sitelerinin, internetteki yerini belirleyen bağlantı adreslerine verilen isimdir. Her web sitesinin bir adresi yani URL'si vardır. Örneğin https://www.bilisimnotlari.net

**Çevrimiçi ( Online ) :** Sitelerin ya da kişilerin internet üzerinden ulaşılır olması durumuna verilen isimdir.

**Çevrimdışı ( Offline ) :** Sitelerin ya da kişilerin internet üzerinden ulaşılır olmaması durumuna verilen isimdir.

**Siber:** İnternet ile ilgili olan durumlar için kullanılır. Örneğin, siber dünya, siber zorbalık, siber tuzaklar vb.

**Kablosuz ağ(wi-fi):** İnternete bir kablo ihtiyacı olmadan, radyo frekansı kullanarak bağlanmamızı sağlayan ağ sistemdir.

**İnternet Tarayıcıları:** İnternette girmek, gezinmek için kullandığımız programlardır. En yaygın kullanılan internet tarayıcıları: Google chrome, Opera, Safari, Yandex Browser, Microsoft Edge

**Arama Motoru:** İnternette arama yaptığımız web sitelerine denir. En yaygın kullanılan arama

motorları; Google, Yaani, Yandex, Bing, Yahoo

**Web Sitesi (internet Sitesi):** İnternetteki kitaplar diyebiliriz. İçerisinde metinlerin, görsellerin, videoların, animasyonların vb. olduğu internette yayınlanan sitelerdir. Her internet sitesinin bir adresi(url) vardır. Bu adresler sayesinde o internet sitesine ulaşabiliriz. Örneğin: www.youtube.com.tr

# **İNTERNET ADRESLERİ ( URL ) :**

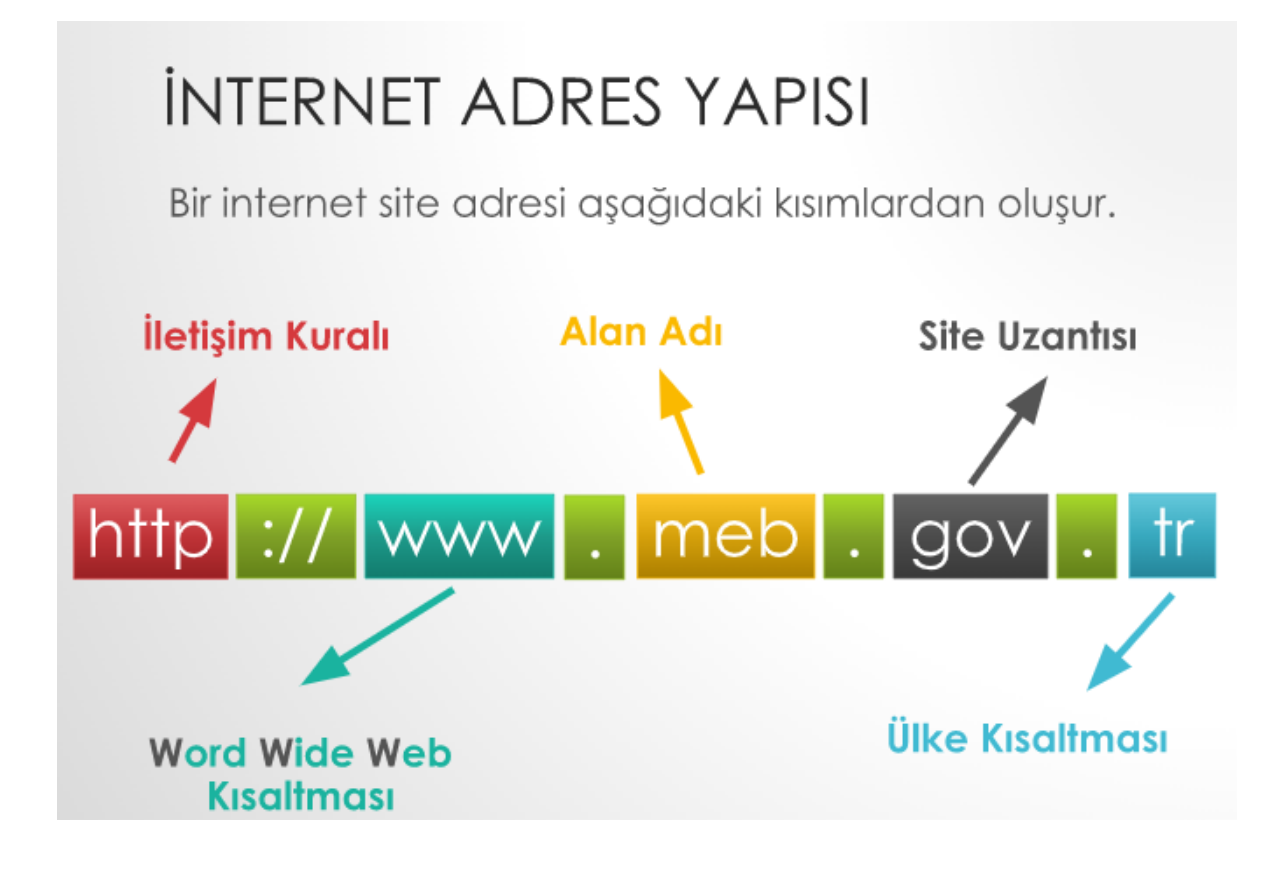

**http:** İnternet sitelerinin açılmasını sağlayan komutlar http ile iletilir. Böylelikle web siteleri açılır.

**https:** İnternet sayfasına **güvenli** bir şekilde bağlanılacağını gösterir.

**www:** World Wide Web kelimelerinin kısaltmasıdır. Dünya çapındaki ağ anlamına gelir.

**Site Adı ( Alan Adı ) :** Web sitesinin internetteki adıdır. Alan adlarında Türkçe karakterler ( ç,ı,ğ,ş,ö,ü ) kullanılmaz ve boşluk, büyük harf yer almaz.

**Site Uzantısı:** Web sitesinin içeriğinde ne tür bilgiler olduğunu gösteren kısaltmadır. En yaygın kullanılan uzantılar

aşağıdaki resimdeki gibidir.

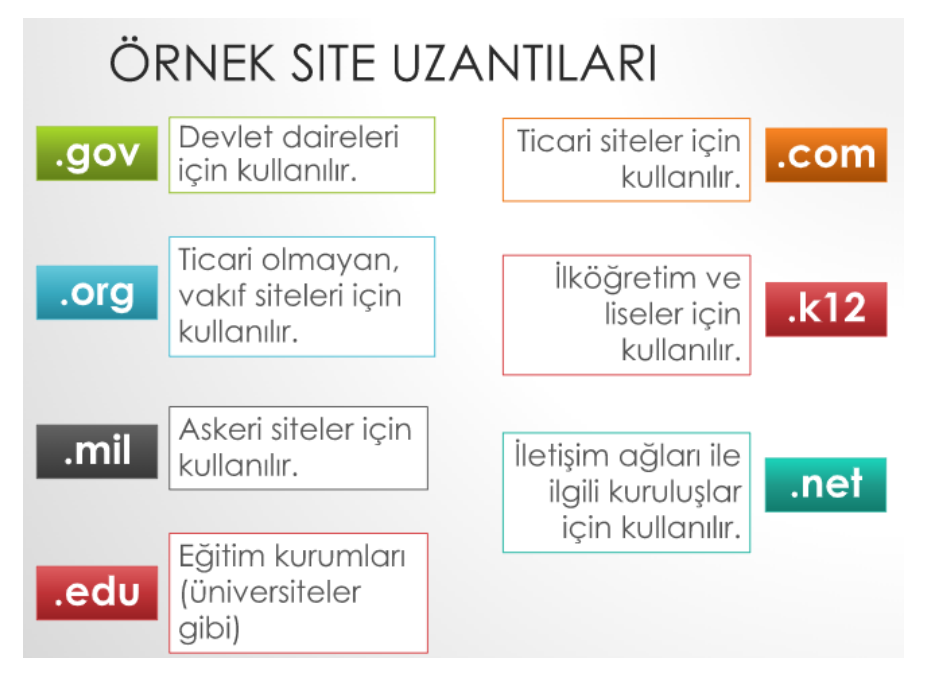

**Ülke Kodu:** Web sitesinin hangi ülkeden yayın yaptığını gösteren kısaltmadır.

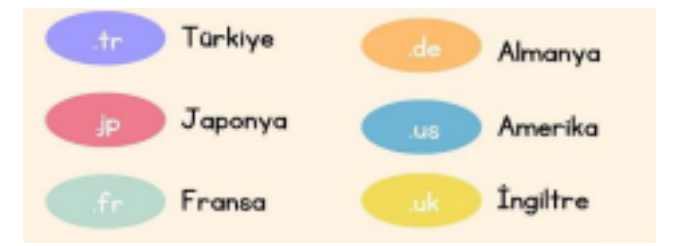

# **B. İLETİŞİM TEKNOLOJİLERİ**

**İletişim Teknolojileri:** Duygu, düşünce ve bilgilerimizin aktarılmasını sağlayan araçlardır.

**İletişim Teknolojileri Çeşitleri:** 

- ∙ **Yazılı İletişim Teknolojileri** (Mesaj, Mektup, E-posta, Dergi, Gazete)
- ∙ **Sesli İletişim Teknolojileri** (Ev telefonu, Telsiz, Radyo, MP3 Çalar)
- ∙ **Görüntülü ve Sesli İletişim Teknolojileri** ( Bilgisayar, Televizyon, Cep Telefonu, Tablet)

## **C. GÖRSEL İŞLEME PROGRAMLARI**

**Resim:** Bir zemin üzerine kalem, boya, fırça vb. araçlarla yapılan ya da bilgisayarda çizim programları

kullanılarak hazırlan görsellere denir.

**Fotoğraf:** Fotoğraf makinesi gibi cihazlarla çektiğimiz anlık görüntülere denir.

**Görsel:** Fotoğraf, resim ve çizimlere genel olarak verilen isimdir. Bilgisayarda görsel dosyaları iki türdür:

- **a) Bitmap**
- **b) Vektörel**

**Bitmap Görsel Dosyaları:** Noktaların ( piksellerin) bir araya gelerek oluşturduğu görüntülerdir. Binlerce piksel bir araya gelerek görselleri oluşturur. Görseller büyütüldüğünde görüntü kalitesi bozulur. Pikseller görünür hale gelir. Bitmap görsel dosyalarının uzantıları şunlardır; .jpg .bmp .png .gif

**Vektörel Görsel Dosyalar:** Çizgi ve eğrilerden oluşan görsellerdir. Görseller büyütüldüğünde kalite bitmap'e göre daha az bozulur. Vektörel görsel dosyalarının uzantıları şunlardır; .svg

# **D.KELİME İŞLEMCİ PROGRAMLARI**

Metinlerin yazılmasını / düzenlenmesini sağlayan ve resim, tablo, grafik, denklem ve simge gibi içeriklerin de eklenebildiği programlardır.

# **Sık Kullanılan Kelime İşlemci Programları:**

Word ( Microsoft firmasına ait Office paketinin içinde yer alan ücretli kelime işlemci uygulamasıdır.

En yaygın kullanılan kelime işlemci programdır.)Word dosyalarının uzantısı **.docx** tir.

- Libre Office Writer
- Open Office Writer
- Google Dökümanlar ( Google firmasının sunduğu bedava bir kelime işlemci uygulamasıdır. Google hesabı olan herkes internet bağlantısı olan her cihazda kullanabilir.)

# **E. SUNU HAZIRLAMA PROGRAMLARI**

Projelerinizi, ürünlerinizi, ödevlerinizi veya anlatmak istediğiniz birçok şeyi resim, grafik, metin, ses ve görüntü gibi çoklu ortam içeriklerini kullanarak sunma programlarıdır.

# **En Çok Kullanılan Sunu Programları:**

**Power Point**( Microsoft firmasına ait Office paketinin içinde yer alan ücretli sunu hazırlama uygulamasıdır.

En yaygın kullanılan sunum yapma programıdır.)PowerPoint dosyalarının uzantısı **.pptx** tir.

- **Google Slides**( Google firmasının sunduğu bedava bir uygulamadır. Google hesabı olan herkes internet bağlantısı olan her cihazda kullanabilir.)
- **Prezi**
- **Libre Office Impress**
- **Oppen Office Impress**

**SUNU:** Belli bir konunun resim, grafik, metin, ses ve görüntüler kullanılarak giriş, gelişme, sonuç bölümleriyle sıralı ve düzenli bir şekilde anlatılmasına sunu denir. Sunuyu sınıfa ya da bir topluluğa sunmak için projeksiyon cihazı, bilgisayar, tepegöz vb. çeşitli teknolojilerden yararlanılır.

**SLAYT:** Slaytların birleşmesinden sunular oluşmaktadır. Sunu bir kitap, slaytlar ise kitabın sayfaları olarak düşünülebilir.

**Slayt Gösterisi Başlatma:** Slayt gösterisini en baştan başlatmak için klavyeden F5 tuşuna basılır. Bitirmek için ESC tuşuna basılır. Herhangi bir slayttan başlatmak için Shift + F5 tuşuna basılır.